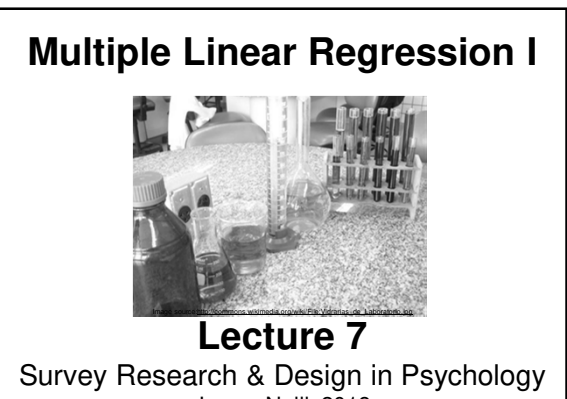

James Neill, 2018 Creative Commons Attribution 4.0

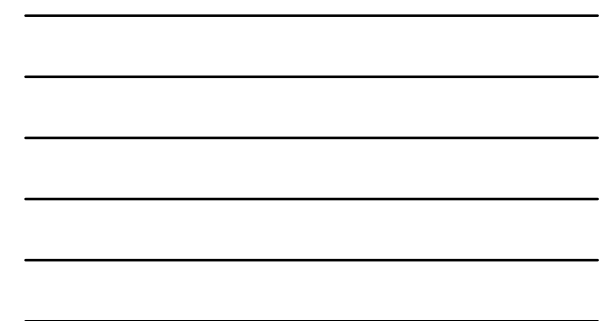

#### **Readings**

- 1. Howitt & Cramer (2014):
	- Regression: Prediction with precision [Ch 9] [Textbook/UCLearn Reading List]
	- Multiple regression & multiple correlation
- [Ch 32] [Textbook/UCLearn Reading List] 2. StatSoft (2016). How to find relationship
- between variables, multiple regression. StatSoft Electronic Statistics Handbook. [Online] 3. Tabachnick & Fidell (2013).
- Multiple regression (Ch 5) (includes example write-ups) [UCLearn Reading List]

## **Overview**

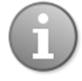

**2**

1 Correlation (Review) 2 Simple linear regression 3 Multiple linear regression

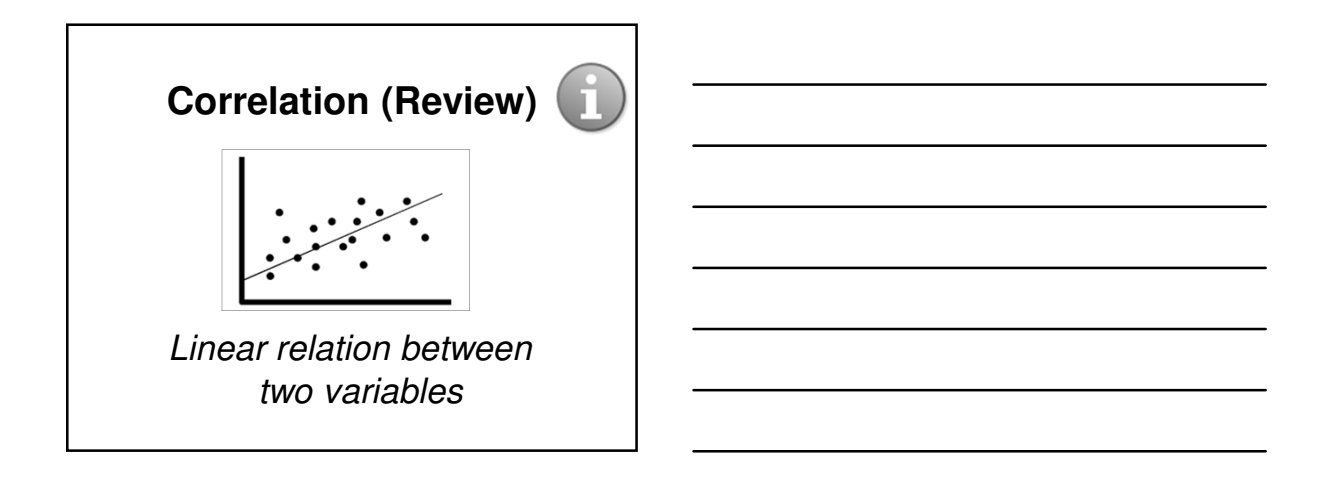

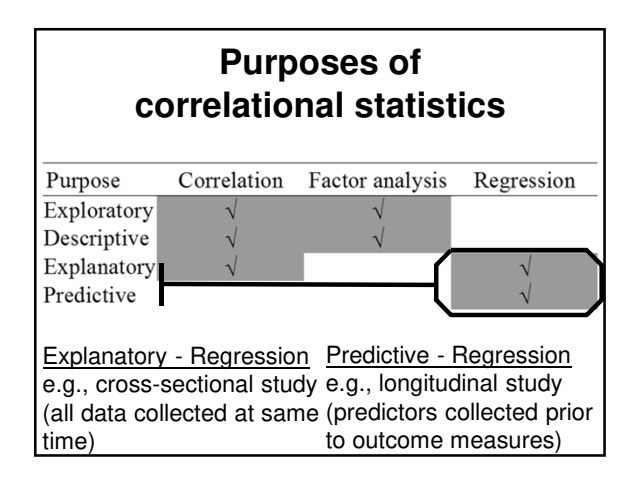

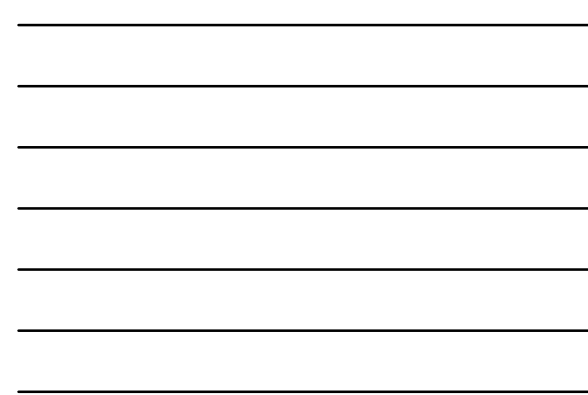

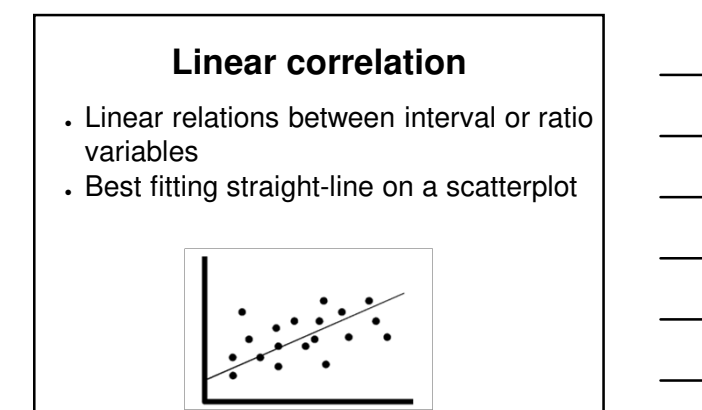

## **Correlation - Key points**

- Covariance = sum of cross-products (unstandardised)
- Correlation = sum of cross-products (standardised), ranging from -1 to 1 (sign indicates direction, value indicates size)
- Coefficient of determination  $(r^2)$ indicates % of shared variance
- Correlation does not necessarily equal causality

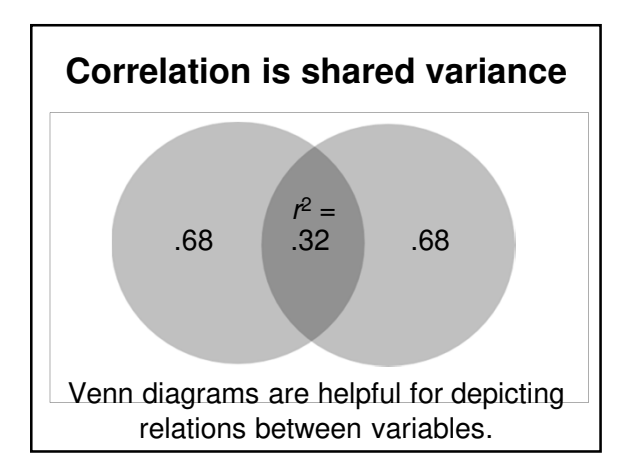

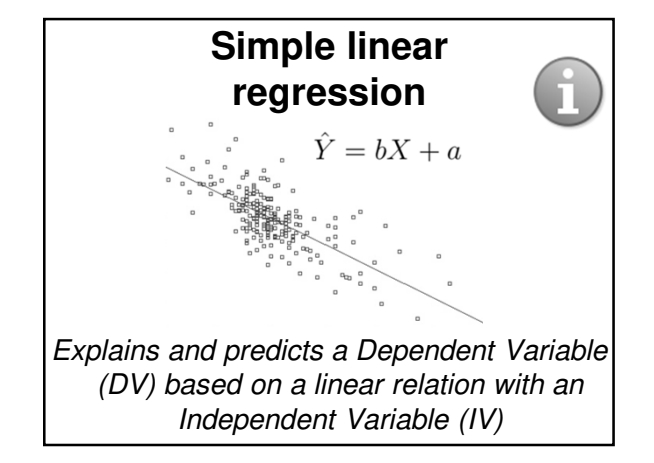

#### **Linear regression**

- Extension of correlation
- Best-fitting straight line for a scatterplot between two variables:
- · **predictor (X)** or independent variable (IV)
- · **outcome (Y)** or dependent variable (DV) or criterion variable
- IV is used to explain a DV
- Helps to understand relationships and possible causal effects of one variable on another.

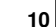

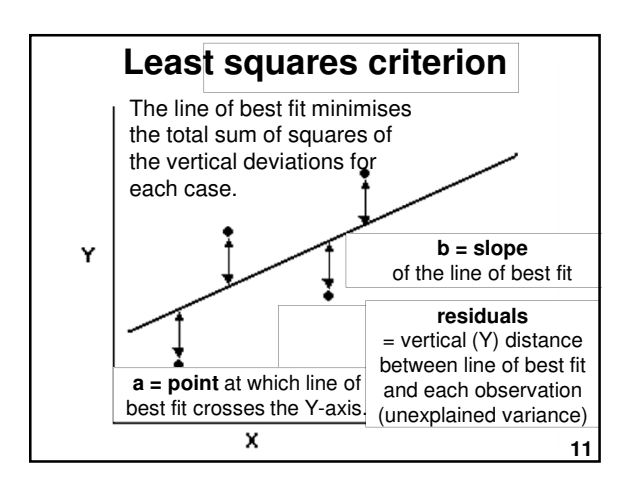

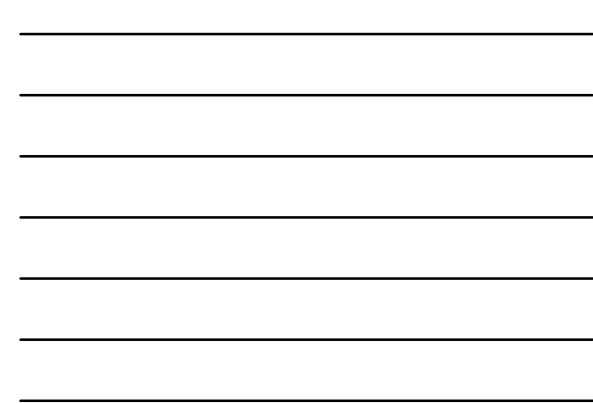

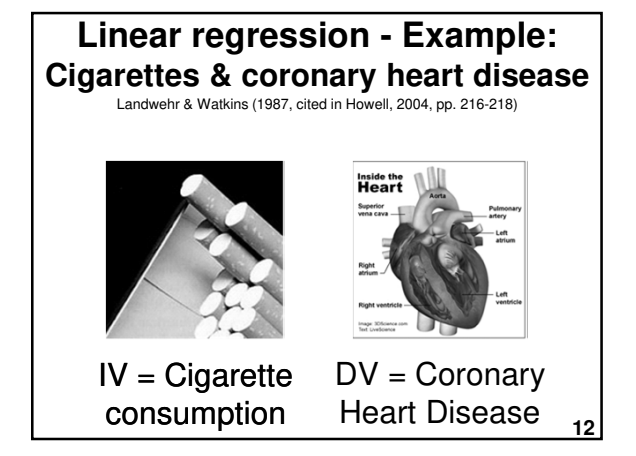

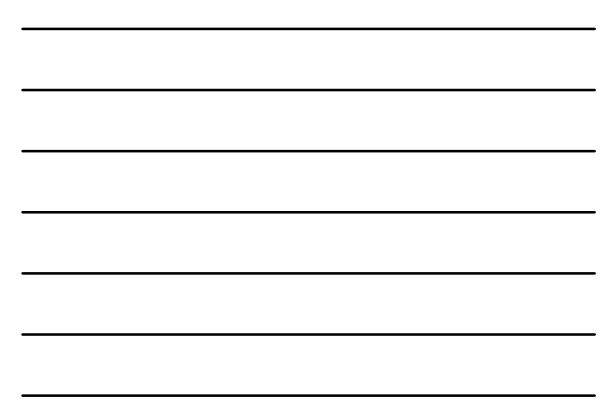

#### **(Howell, 2004) Linear regression - Example: Cigarettes & coronary heart disease**

#### **Research question:**

How fast does CHD mortality rise with a one unit increase in smoking?

- $\cdot$  **IV** = Av. # of cigs per adult per day
- **DV** = CHD mortality rate (deaths per 10,000 per year due to CHD)

**13**

• Unit of analysis = Country

**Linear regression - Example:** Cigarettes & coronary heart disease (HOWELL, 2004)<br>Cigarette Consumption and Coronary Heart Disease Mortality for 21 Countries Cig. 11 9 9 9 8 8 8 6 6 5 5 CHD 26 21 24 21 19 13 19 11 23 15 13 Cig. 5 5 5 5 4 4 4 3 3 3 CHD 4 18 12 3 11 15 6 13 4 14  $Cig. = Cigarettes per adult per day$  $CHD =$  Cornary Heart Disease Mortality per 10,000 population

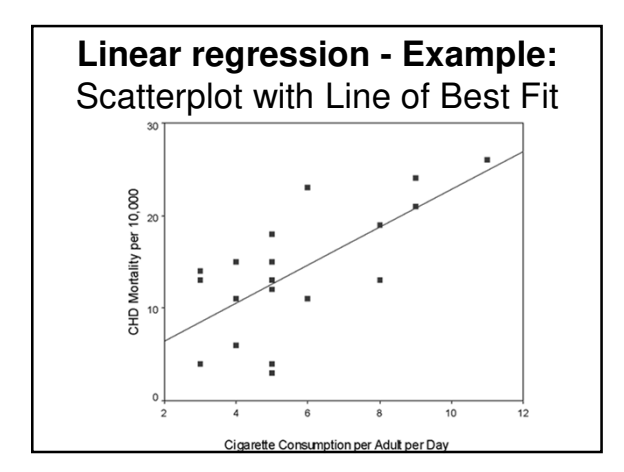

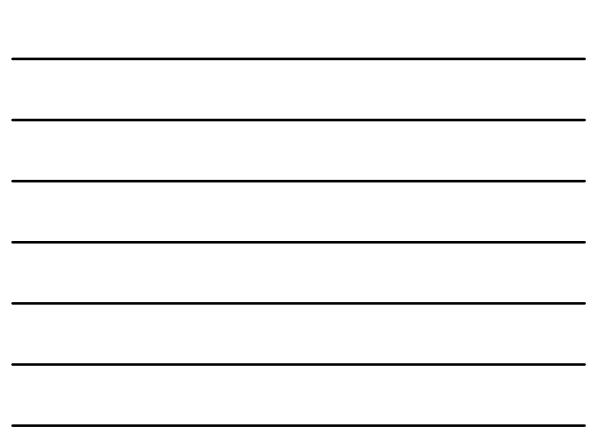

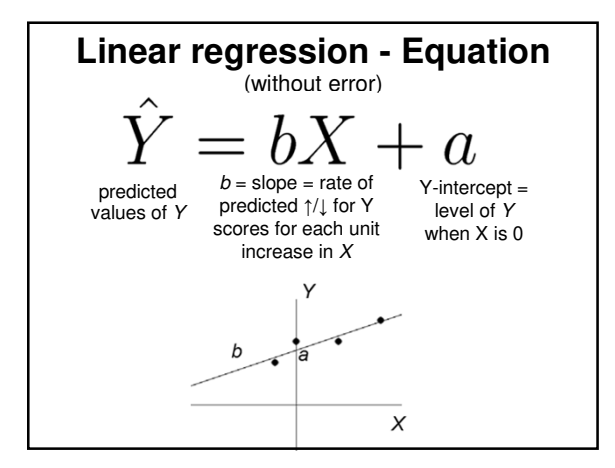

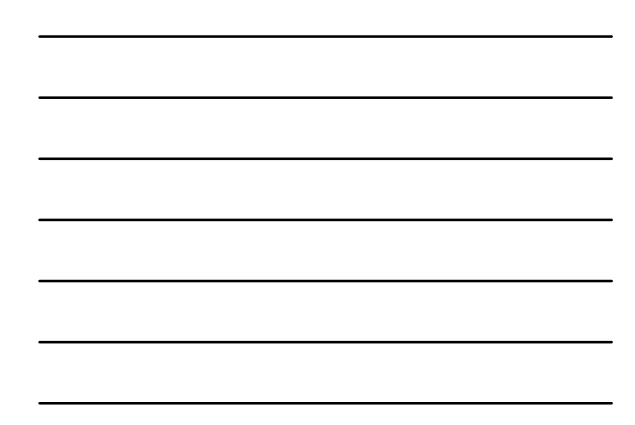

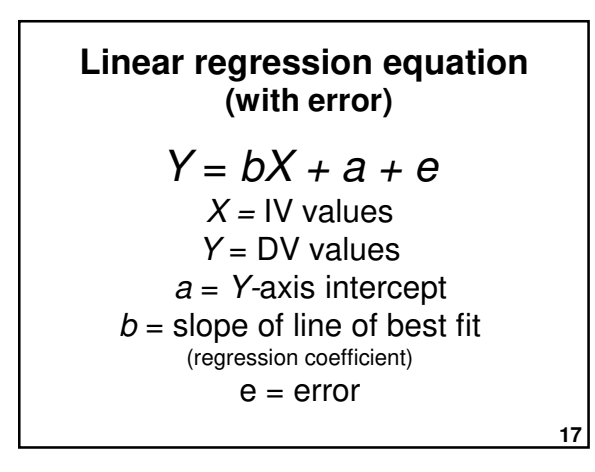

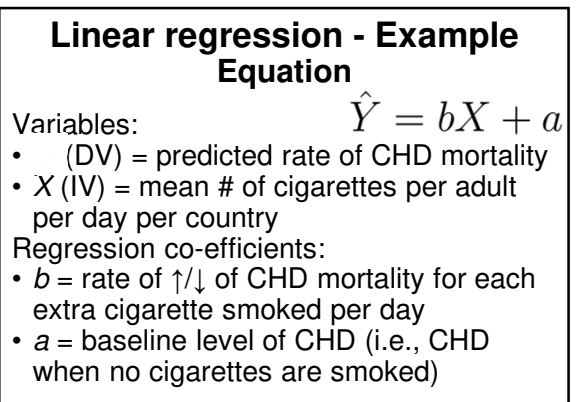

#### **Explained variance Linear regression - Example**

- $r = .71$
- $r^2 = .71^2 = .51$
- $p < .05$
- Approximately 50% in variability of incidence of CHD mortality is associated with variability in countries' smoking rates.

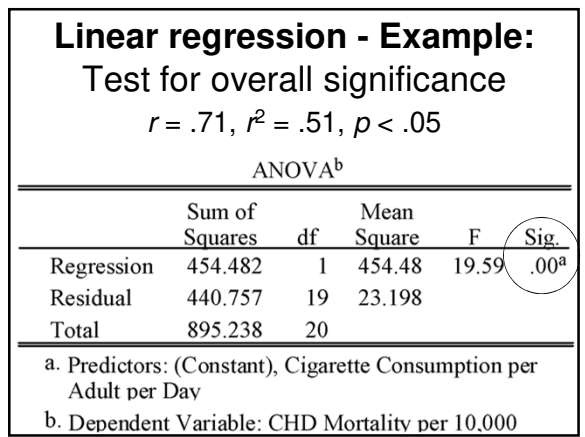

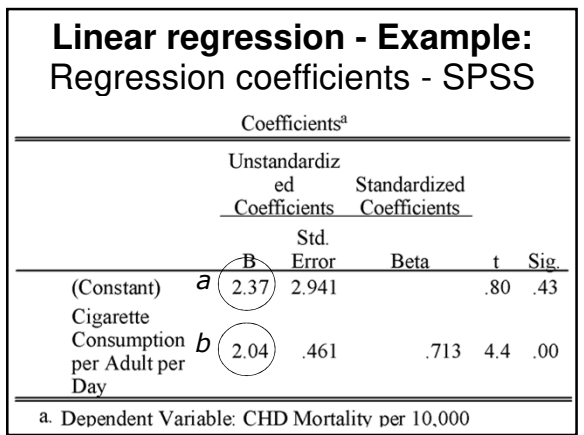

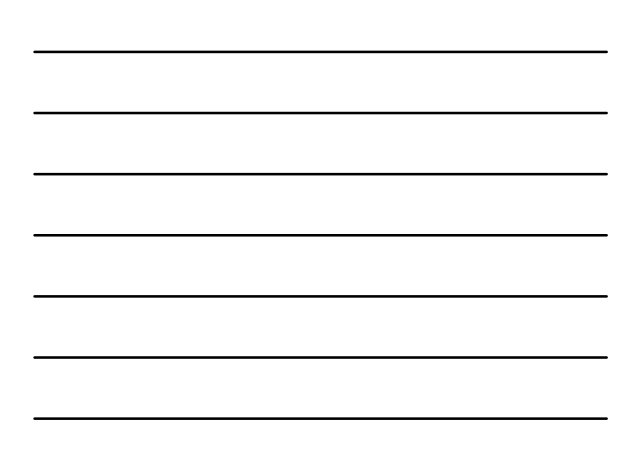

# Making a prediction **Linear regression - Example:**

. What if we want to predict CHD mortality when cigarette consumption is 6?

$$
\hat{Y} = bX + a = (2.04)X + (2.37)
$$

 $\hat{Y} = 2.04 * 6 + 2.37 = (14.61)$  $\cdot$  We predict that  $(14.61)$  10,000 people in a country with an average cigarette consumption of 6 per person will die of CHD per annum.

#### **Accuracy of prediction - Residual Linear regression - Example**

- Finnish smokers smoke 6 cigarettes per adult per day
- We predict 14.61 deaths / 10,000
- But Finland actually has 23 deaths / 10,000
- Therefore, the error ("residual") for this case is 23 - 14.61  $= (8.39)$

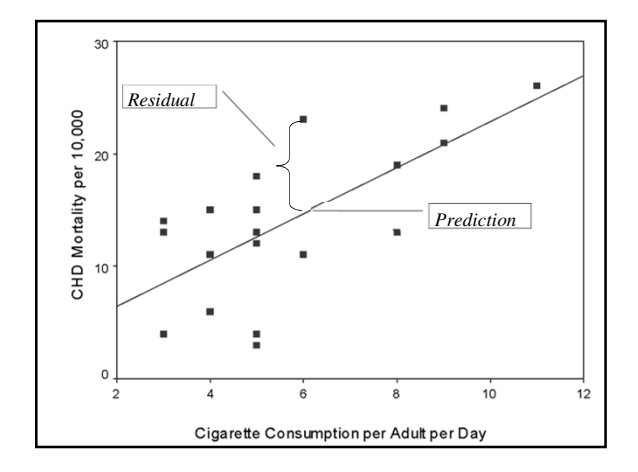

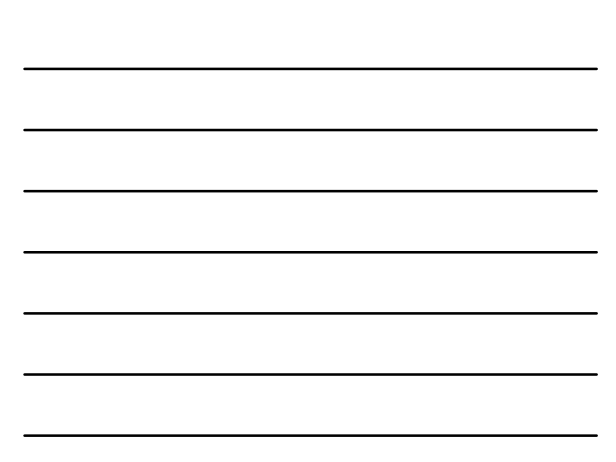

# **Hypothesis testing**

Null hypotheses  $(H_0)$ :

- $a$  (Y-intercept) = 0 Unless the DV is ratio (meaningful 0), we are not usually very interested in the a value (starting value of Y when X is 0).
- b (slope of line of best fit) = 0

**Linear regression - Example:** Testing slope and intercept Coefficients<sup>a</sup> a is not significant - baseline CHD may be Standardized ed negligible  $b$  is significant (+ve)  $\overline{\phantom{a}}$  Coefficients Coefficients Std. smoking is positively associated with CHD Beta B Error  $\sqrt{\text{Sig}}$ *a* (Constant) 2.37 2.941  $.80<sup>6</sup>$  $.43$ Cigarette Consumption *b* 2.04 .461  $.713 - 4.4$ .00 per Adult per .<br>Day a. Dependent Variable: CHD Mortality per 10,000

Does a tendency to "ignore problems" (IV) predict "psychological distress" (DV)? **Linear regression - Example**

**27**

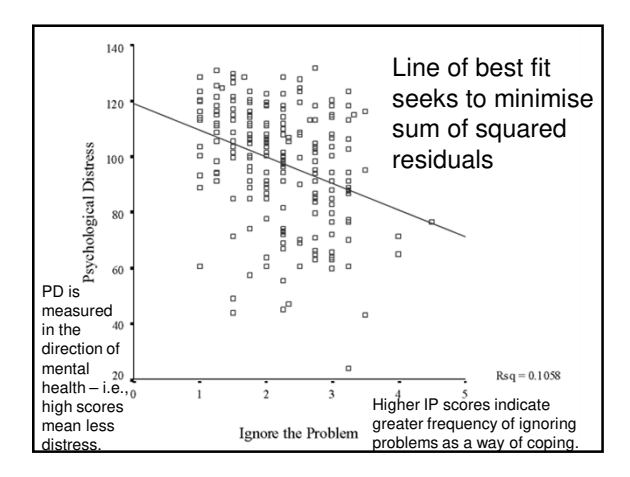

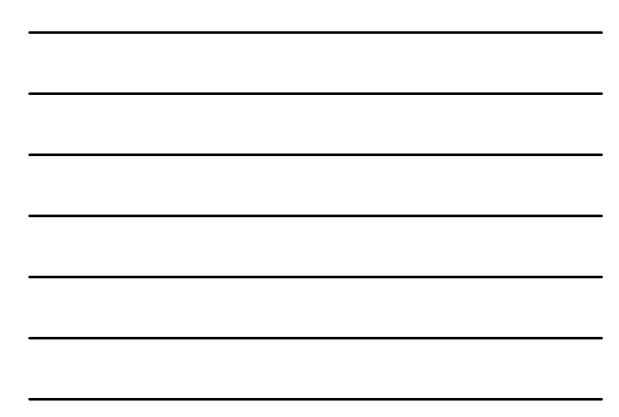

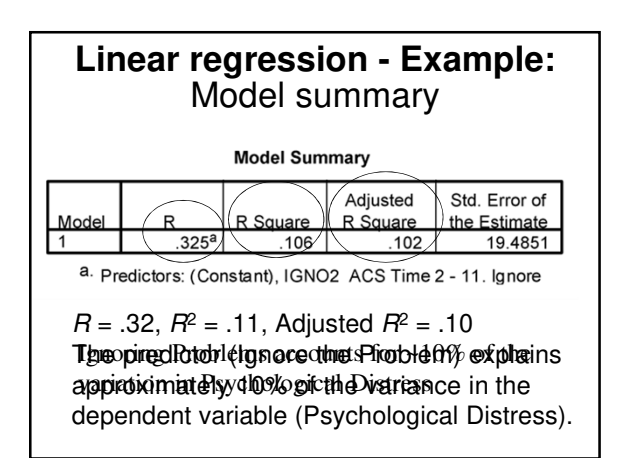

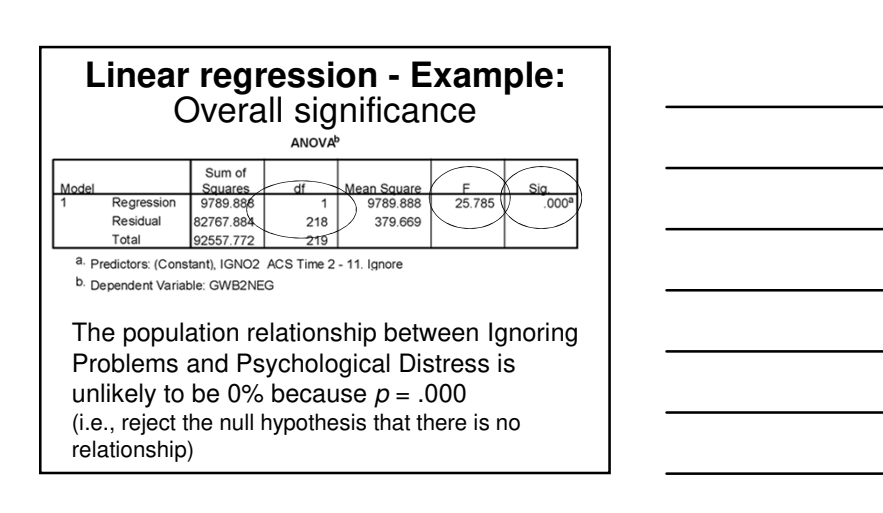

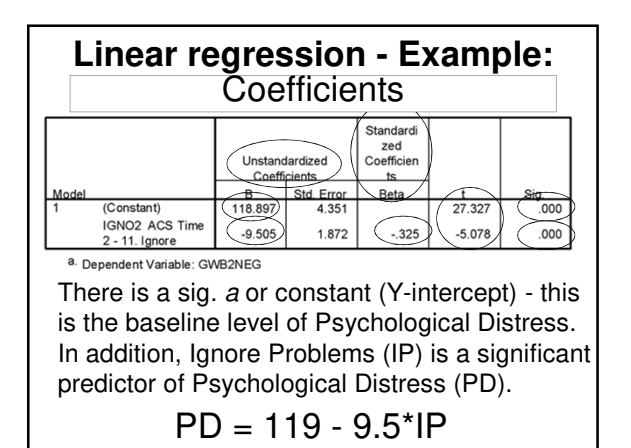

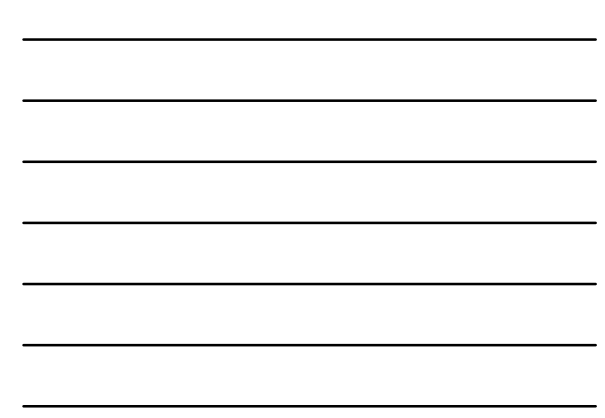

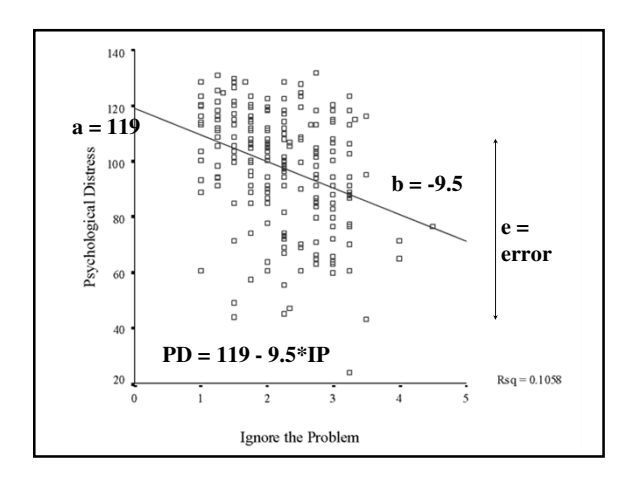

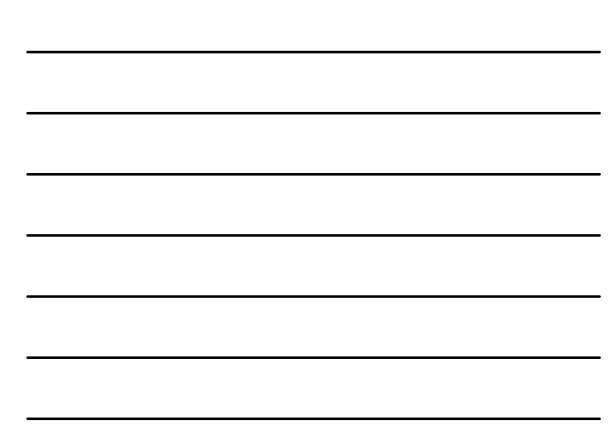

# **Linear regression - Summary**

• Linear regression is for explaining or predicting the linear relationship between two variables

$$
\bullet \text{ Y} = bx + a + e
$$

$$
\bullet \qquad = bx + a
$$

( $b$  is the slope;  $a$  is the Y-intercept)

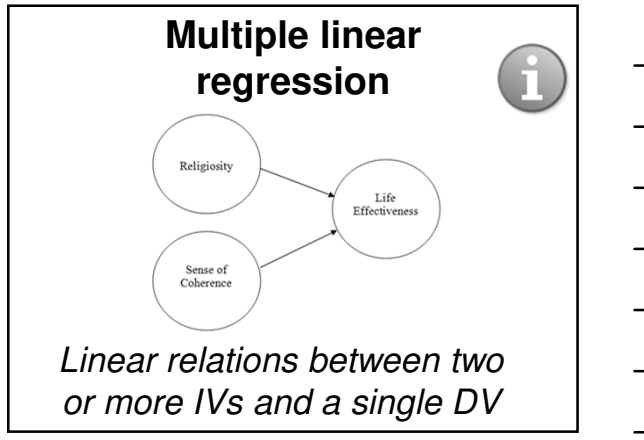

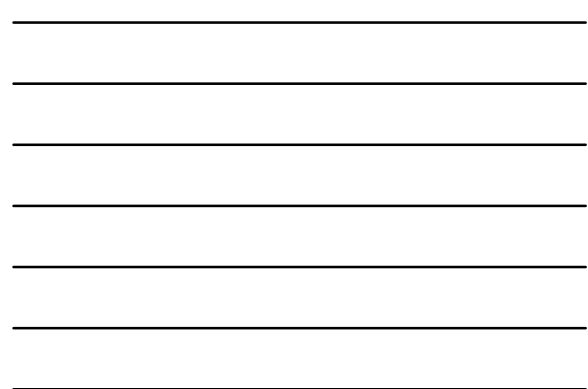

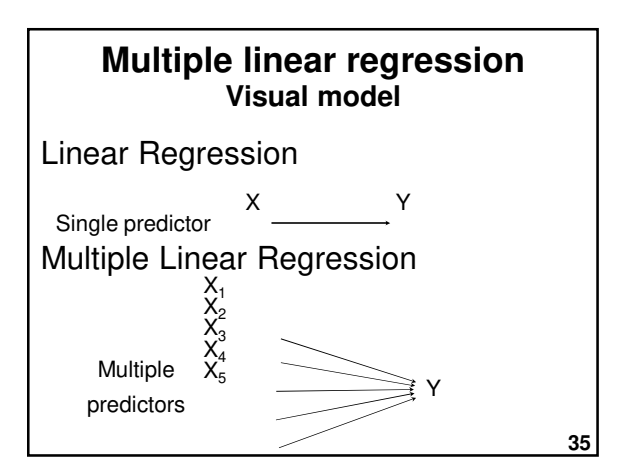

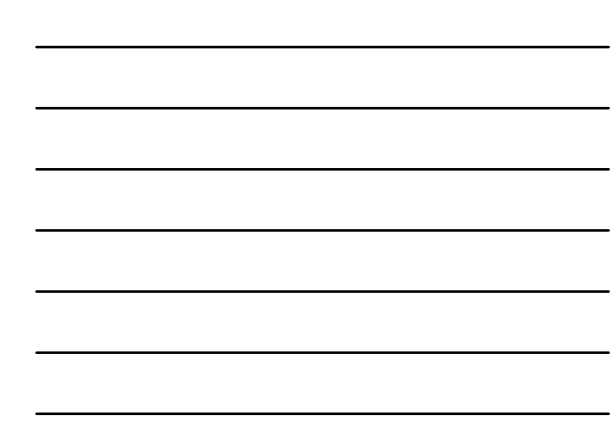

## **What is MLR?**

- Use of several IVs to predict a DV
- Weights each predictor (IV) according to the strength of its linear relationship with the DV
- Makes adjustments for interrelationships among predictors
- Provides a measure of overall fit  $(R)$

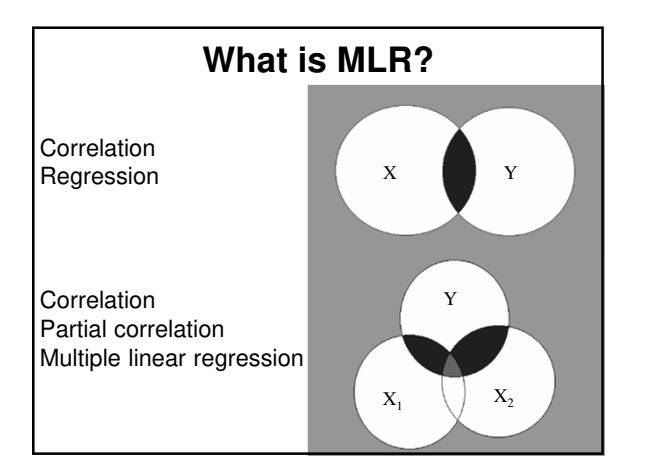

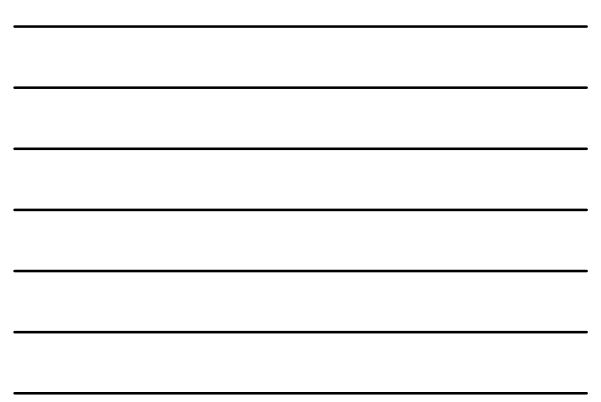

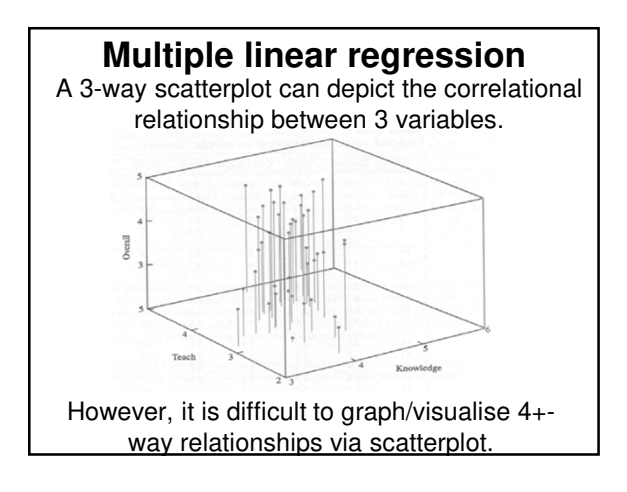

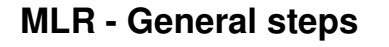

- 1 Develop a visual model (path or Venn diagram) and state a research question and/or hypotheses
- 2 Check assumptions
- 3 Choose type of MLR
- 4 Interpret output
- 5 Develop a regression equation (if needed)

**39**

## **Cigarettes & coronary heart disease LR → MLR example:**

- Using linear regression, ~50% of the variance in CHD mortality could be explained by cigarette smoking
- Strong effect but what about the other 50% (unexplained variance)?
- What about other predictors? –e.g., exercise and cholesterol?

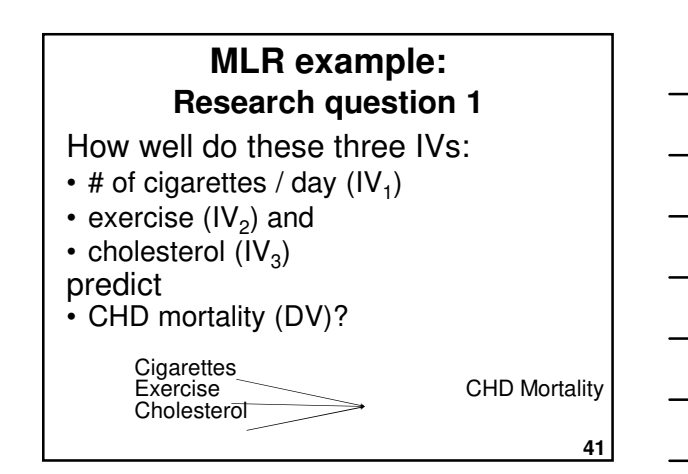

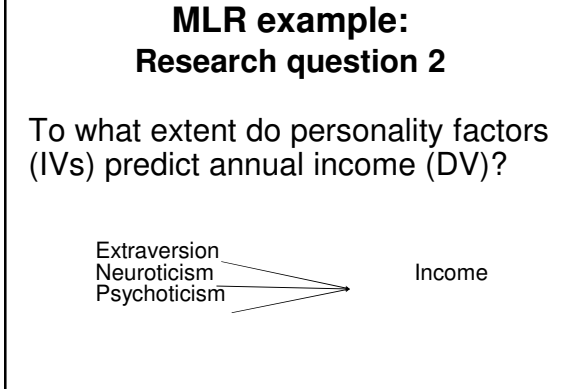

**42**

# **Research question 3 MLR example:**

Does the # of years of formal study of psychology (IV1) and the no. of years of experience as a psychologist (IV2) predict clinical psychologists' effectiveness in treating mental illness (DV)?

> Study Experience Effectiveness

**43**

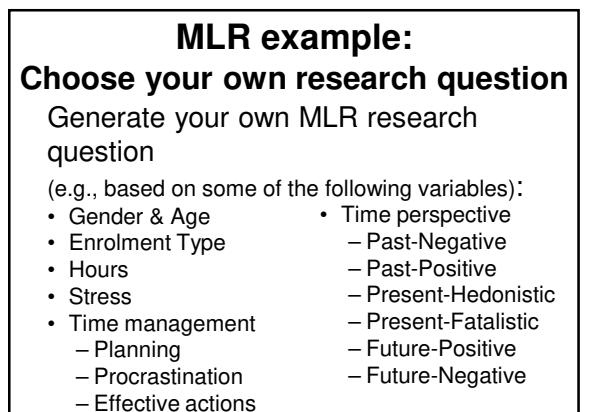

**44**

## **MLR - Assumptions**

- Level of measurement
- Sample size
- Normality (univariate, bivariate, and multivariate)
- Linearity: Linear relations between IVs & DVs
- Homoscedasticity
- Multicollinearity – IVs are not overly correlated with one another (e.g., not over .7)
- Residuals are normally distributed

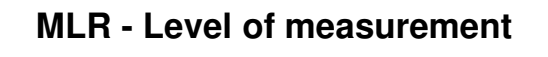

• **DV = Continuous** 

(Interval or Ratio)

• **IV = Continuous or Dichotomous** (if neither, may need to

recode

into a dichotomous variable or create dummy variables)

**46**

#### **Dummy coding**

- Dummy coding converts a complex variable into a series of dichotomous variables (i.e., 0 or 1)
- i.e., several dummy variables are created to represent a variable with a higher level of measurement.

**47**

#### **Dummy coding - Example**

• Religion

 $(1 =$  Christian;  $2 =$  Muslim;  $3 =$  Atheist) in this format, can't be an IV in regression (a linear correlation with a categorical variable doesn't make sense)

- However, it can be dummy coded into dichotomous variables:
	- **Christian (0 = no; 1 = yes)**
	- **Muslim (0 = no; 1 = yes)** – **Atheist (0 = no; 1 = yes) (redundant)**
- These variables can then be used as IVs.
- More information (Dummy variable (statistics), Wikiversity)

## **Sample size - Rule of thumb**

- Enough data is needed to provide reliable estimates of the correlations.
- $N \ge 50$  cases  $+ N \ge 10$  to 20 cases x no. of IVs, otherwise the estimates of the regression line are probably unstable and are unlikely to replicate if the study is repeated.
- Green (1991) and Tabachnick & Fidell (2013) suggest:
	- $-50 + 8(k)$  for testing an overall regression model and
	- $-104 + k$  when testing individual predictors (where k is the number of IVs) – Based on detecting a medium effect size (β >= .20), with
	- critical  $\alpha$  <= .05, with power of 80%.

**49**

### **Sample size - Rule of thumb**

Q: Does a researcher have enough data to conduct an MLR with 4 predictors and 200 cases?

A: Yes; satisfies all rules of thumb:

- $N > 50$  cases  $+ 4 \times 20 = 130$  cases
- $N > 50 + 8 \times 4 = 82$  cases
- $N > 104 + 4 = 108$  cases

**50**

#### **Dealing with outliers**

Extreme cases should be deleted or modified if they are overly influential.

- Univariate outliers detect via initial data screening (e.g., min. and max.)
- Bivariate outliers detect via scatterplots
- Multivariate outliers unusual combination of predictors – detect via Mahalanobis' distance

## **Multivariate outliers**

- A case may be within normal range for each variable individually, but be a multivariate outlier because of an unusual combination of responses which unduly influences multivariate test results.
- e.g., a person who: – Is 18 years old
	- Has 3 children
	- Has a post-graduate degree

#### **Multivariate outliers**

• Identify & check for unusual cases using Mahalanobis' distance or Cook's D

**53**

**52**

#### **Multivariate outliers**

- Mahalanobis' distance (MD)
	- Distributed as  $\chi^2$  with *df* equal to the number of predictors (with critical α = .001)
	- Cases with a MD greater than the critical value could be influential multivariate outliers.
- Cook's D
	- Cases with CD values > 1 could be influential multivariate outliers.
- Use either MD or CD
- Examine cases with extreme MD or CD scores - if in doubt, remove & re-run.

# **Homoscedasticity & normality**

#### **Homoscedasticity**

- Variance around the regression line should be the same throughout the distribution
- Even spread in residual plots

#### **Normality**

• If variables are non-normal, this will create heteroscedasticity

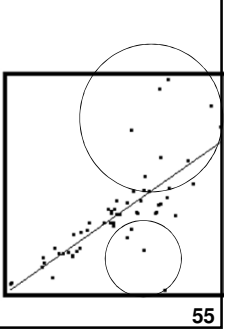

## **Multicollinearity**

- IVs shouldn't be overly correlated (e.g., over .7) - leads to unstable regression
- If IVs are overly correlated, consider combining them into a single variable or removing one
- Singularity perfect correlations among IVs
- Leads to unstable regression coefficients

**56**

#### **Multicollinearity**

Detect via:

- **Correlation matrix** are there large correlations among IVs?
- **Tolerance statistics** if < .3 then exclude that variable.
- **Variance Inflation Factor (VIF)**  $if > 3$ , then exclude that variable.
- . VIF is the reciprocal of Tolerance (so use TOL or VIF – not both)

# **Causality**

- Like correlation, regression does not tell us about the causal relationship between variables.
- In many analyses, the IVs and DVs could be swapped around – therefore, it is important to: –Adopt a theoretical position
	- –Acknowledge alternative explanations

#### **Multiple correlation coefficient**

- "Big R" (capitalised)
- $\cdot$  Equivalent of  $r$ , but takes into account that there are multiple predictors (IVs)
- Always positive, between 0 and 1
- $\cdot$  Interpretation is similar to that for  $r$ (correlation coefficient)

**59**

**58**

## **Coefficient of determination**

- "Big R squared"
- Squared multiple correlation coefficient
- Always report  $R^2$
- Indicates the % of variance in DV explained by combined effects of the IVs
- Analogous to  $r^2$

## **CoD - Rule of thumb**

 $0.00 =$  no linear relationship  $0.10 = \text{small } (R \sim .3)$  $0.25$  = moderate  $(R \sim .5)$  $0.50 =$  strong  $(R \sim .7)$ 1.00 = perfect linear relationship  $R^2 > .30$ is "good" in social sciences

**61**

## **Adjusted R<sup>2</sup>**

- $R^2$  = explained variance in a sample.
- Adjusted  $R^2$  = explained variance in a population.
- Report both  $R^2$  and adjusted  $R^2$ .
- Take more note of adjusted  $R^2$ , particularly for small N and where results are to be generalised.

**62**

## **MLR - Overall significance**

- Tests whether there is a significant linear relationship between the X variables (taken together) and Y
- $\cdot$  Indicated by  $F$  and  $p$  in the ANOVA table.
- $\cdot$  p is the likelihood that the explained variance in Y could have occurred by chance.

# **MLR - Equation**

 $Y = b_1x_1 + b_2x_2 + \dots + b_ix_i + a + e$ 

- $Y =$  observed DV scores
- $\cdot$  b<sub>i</sub> = unstandardised regression  $c$  oefficients (the  $Bs$  in  $SPSS$ ) slopes
- $x_1$  to  $x_i$  = IV scores
- $\cdot$  a = Y axis intercept
- $\cdot$  e = error (residual)

**64**

#### **MLR - Coefficients**

- Y-intercept (a)
- Slopes  $(b)$ : –Unstandardised
- Slopes are the weighted loading of each IV on the DV, adjusted for the other IVs in the model.

**65**

## **Unstandardised regression coefficients**

- $\cdot$  B = unstandardised regression coefficient
- Used for regression equations
- Used for predicting Y scores
- But can't be compared with other Bs unless all IVs are measured on the same scale

### **Standardised regression coefficients**

- Beta  $(β) = standardised regression$ coefficient
- Useful for comparing the relative strength of predictors
- $β = r$  in LR but this is only true in MLR when the IVs are uncorrelated.

**67**

## **MLR - IV significance**

Indicates the likelihood of a linear relationship between each IV  $(X_i)$ and Y occurring by chance. Hypotheses:  $H_0$ : β<sub>i</sub> = 0 (No linear relationship) H<sub>1</sub>: β<sub>i</sub> ≠ 0 (Linear relationship between  $X_i$  and Y)

**68**

## **Relative importance of IVs**

- Which IVs are the most important?
- To answer this, compare the standardised regression coefficients (βs)

# **70** Does 'ignoring problems'  $(IV<sub>1</sub>)$ and 'worrying'  $(\mathsf{IV}_2)$ predict 'psychological distress' (DV)? **Multiple linear regression - Example**

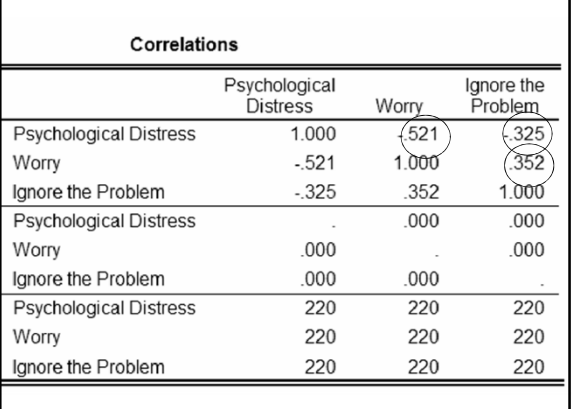

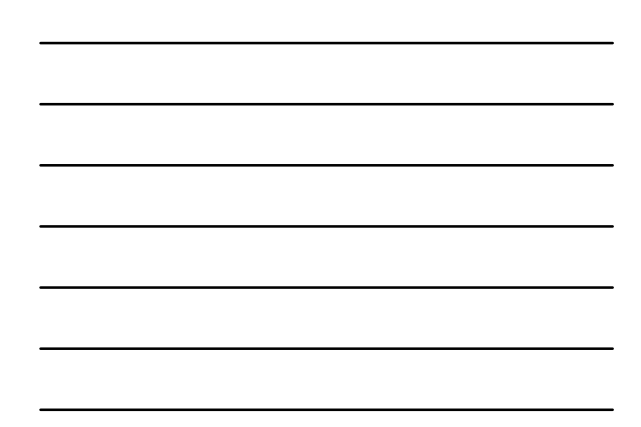

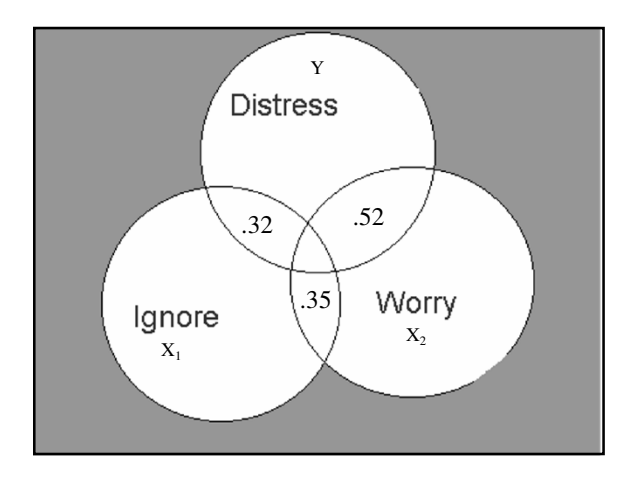

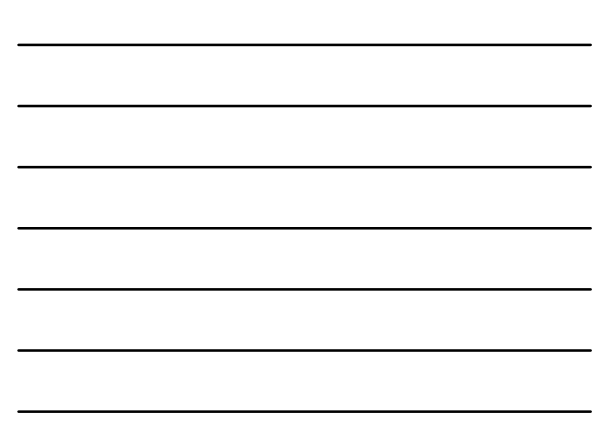

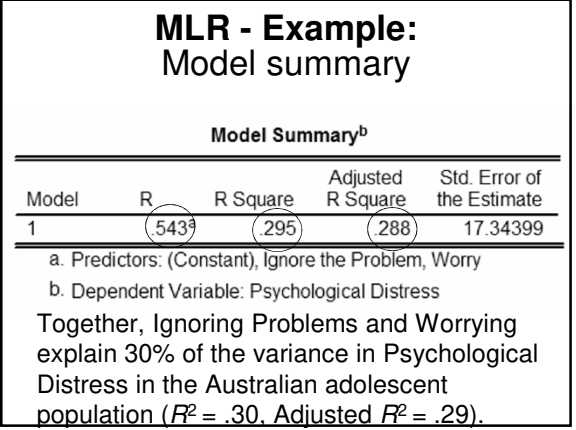

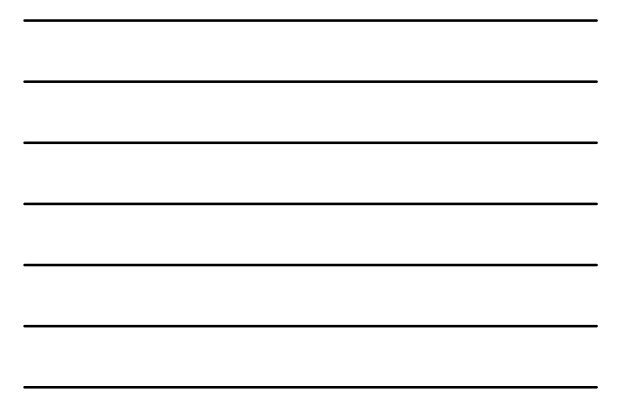

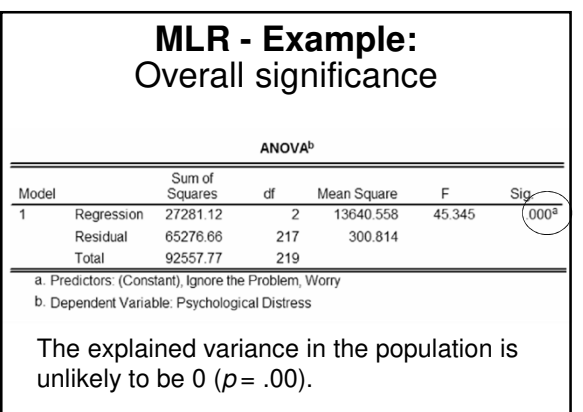

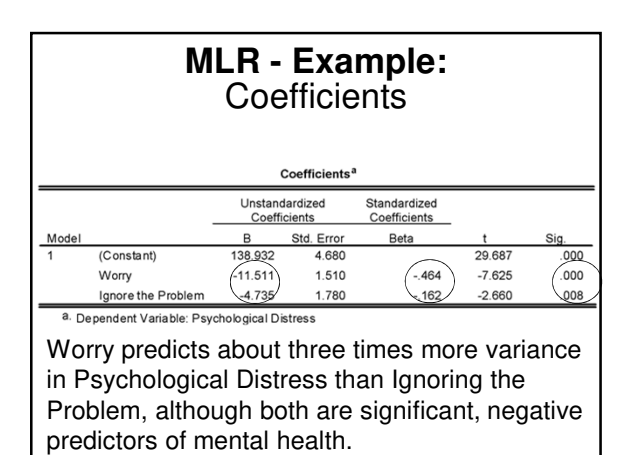

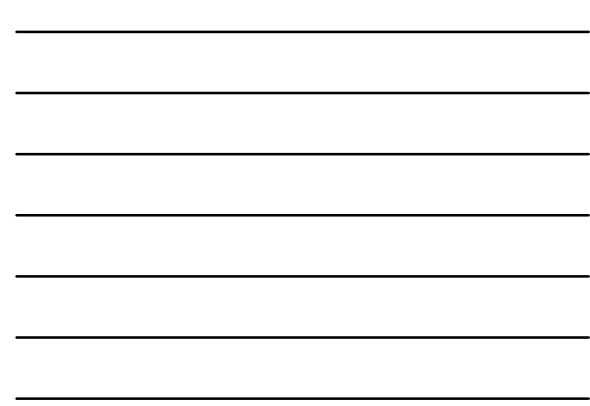

## **MLR example - Equations**

#### **Linear Regression**

PD (hat) =  $119 - 9.50$ \*Ignore  $R^2 = .11$ 

#### **Multiple Linear Regression**

PD (hat) = 139 - 4.7\*Ignore - 11.5\*Worry  $R^2 = .30$ 

 $\overline{a}$ 

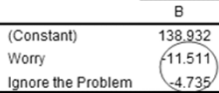

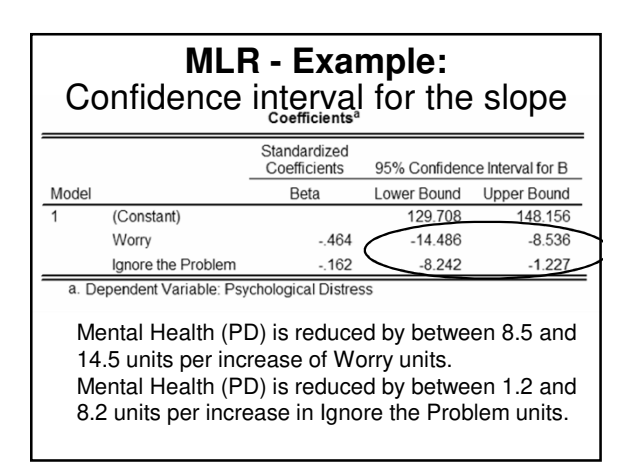

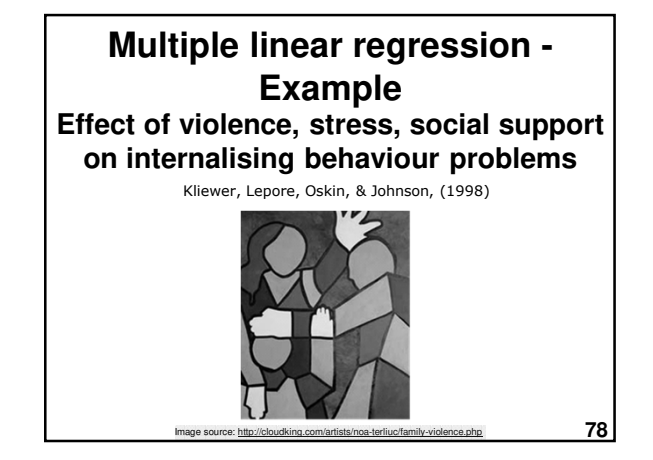

# **MLR example - Violence study - Design**

- Participants were children:
	- 8 12 years
	- Living in high-violence areas, USA
- **Hypotheses**:
	- $\rightarrow \uparrow$  internalising
	- behaviour
	- Violence  $\rightarrow \uparrow$  internalising
	- behaviour
	- Social support  $\rightarrow$  ↓ internalising behaviour

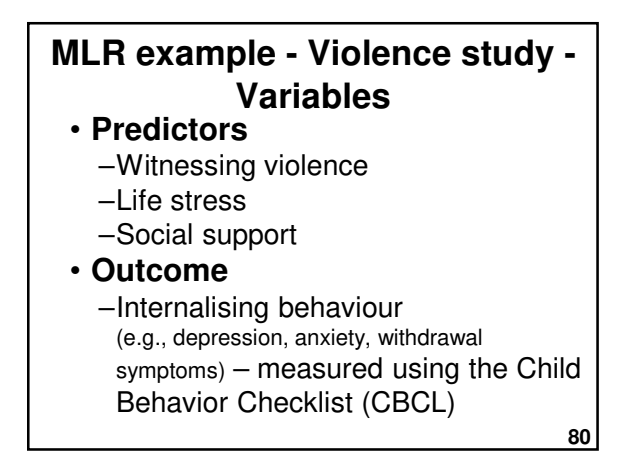

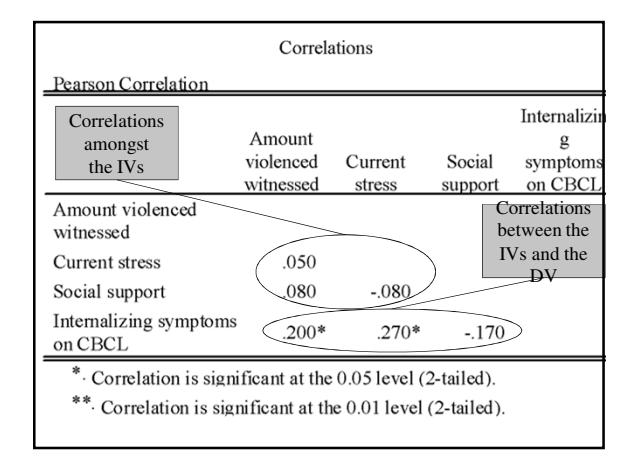

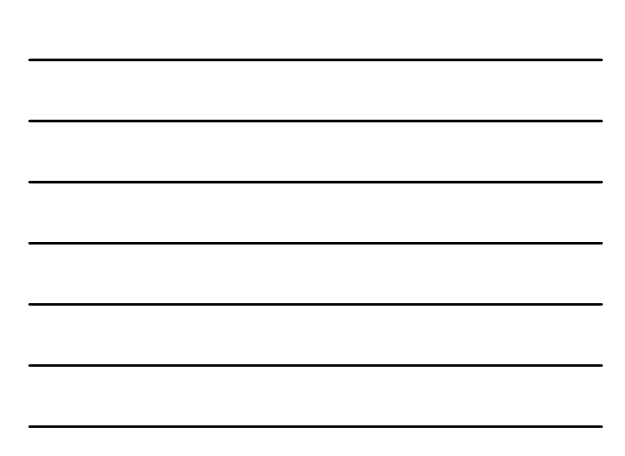

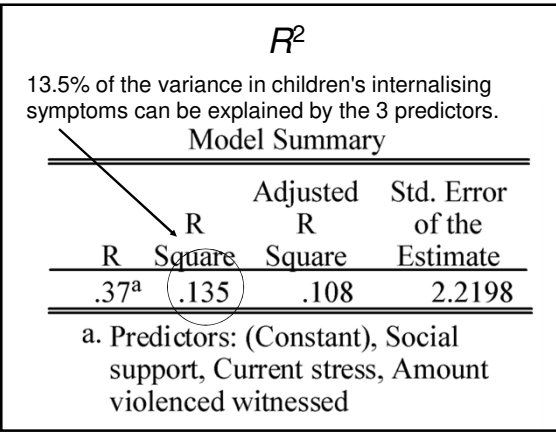

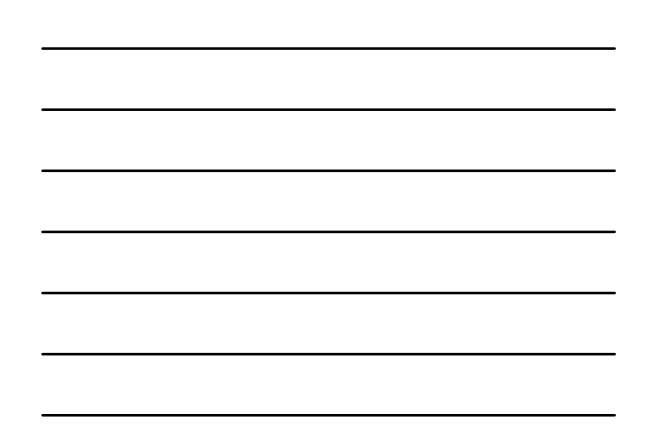

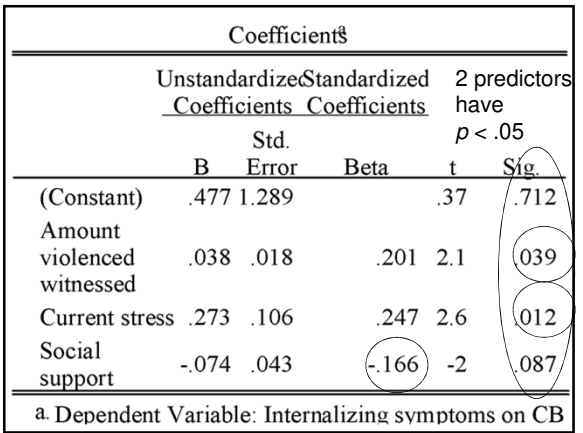

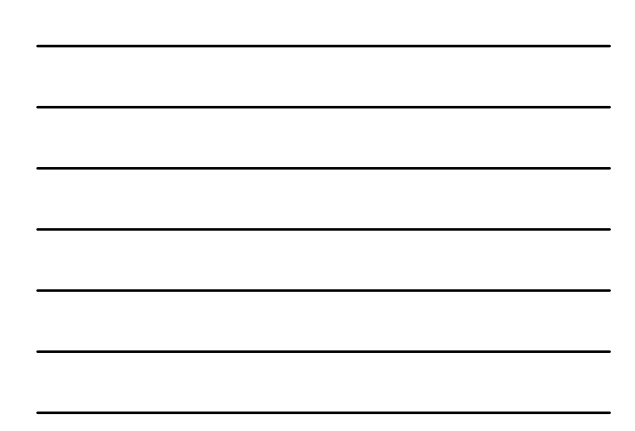

# **MLR example - Violence study - Equation**

 $\hat{Y} = b_1 X_1 + b_2 X_2 + b_3 X_3 + b_0$ 

 $= 0.038Wit + 0.273\,Stress - 0.074\,SocSupp + 0.477$ 

- A separate coefficient or slope for each variable
- An intercept (here called  $b_0$ )

### **MLR example - Violence study - Equation**

 $\hat{Y} = b_1 X_1 + b_2 X_2 + b_3 X_3 + b_0$ 

 $= 0.038Wit + 0.273\,Stress - 0.074\,SocSupp + 0.477$ 

- Slopes for Witness and Stress are +ve; slope for Social Support is -ve.
- Ignoring Stress and Social Support, a one unit increase in Witness would produce .038 unit increase in Internalising symptoms.

## **MLR example - Violence study - Prediction**

Q: If Witness  $= 20$ , Stress  $= 5$ , and SocSupp  $= 35$ , what we would predict internalising symptoms to be? A: .012

 $\hat{Y} = .038 * Wit + .273 * Stress - .074 * SocSupp + 0.477$  $= .038(20) + .273(5) - .074(35) + 0.477$  $=.012$ 

**86**

**85**

#### The role of human, social, built, and natural **MLR - Example:**

capital in explaining life satisfaction at the country level: Towards a National Well-Being Index (NWI) Vemuri & Costanza (2006)

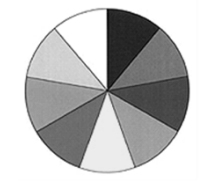

#### • IVs: –Human & Built Capital (Human Development Index) –Natural Capital **MLR example - Life satisfaction - Design**

- (Ecosystem services per km<sup>2</sup> ) –Social Capital
- (Press Freedom)
- DV = Life satisfaction
- **88** • Units of analysis: Countries  $(N = 57;$  mostly developed countries, e.g., in Europe and America)

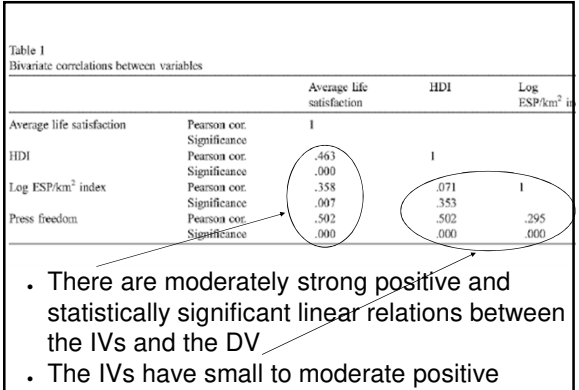

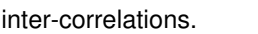

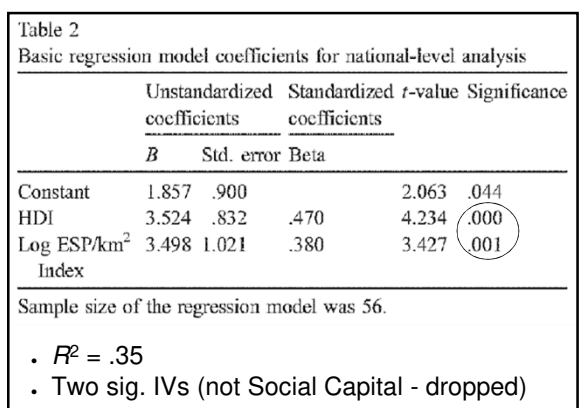

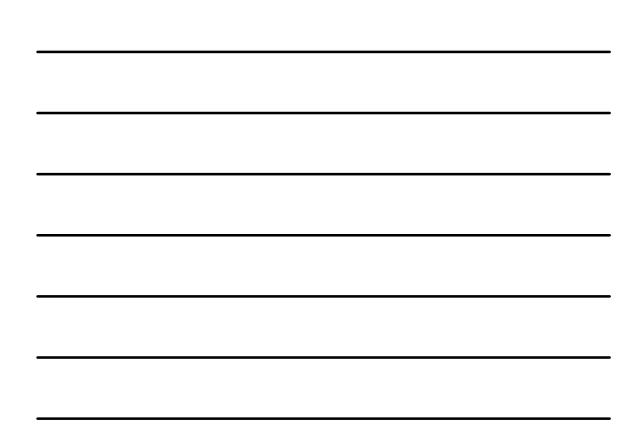

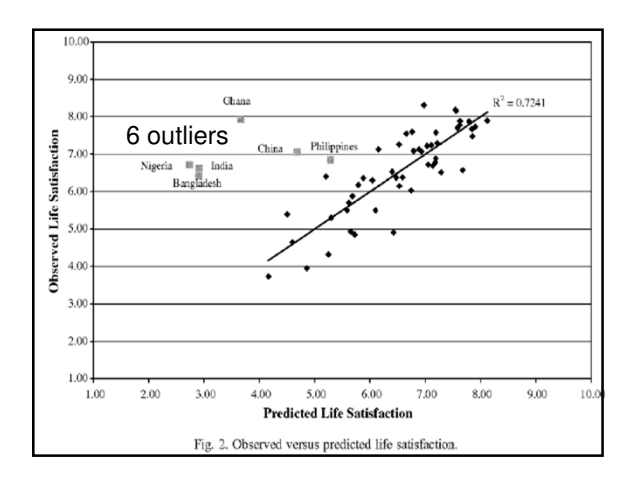

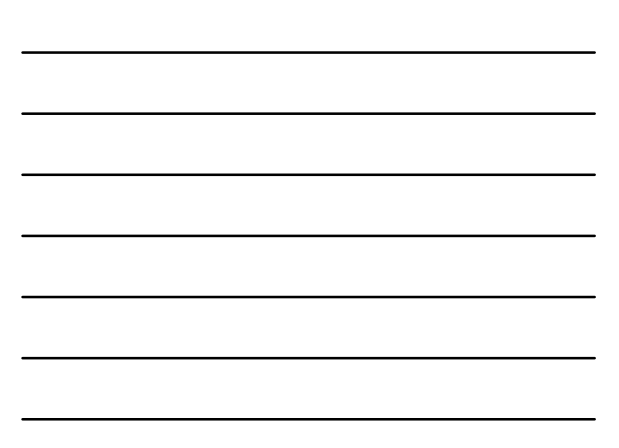

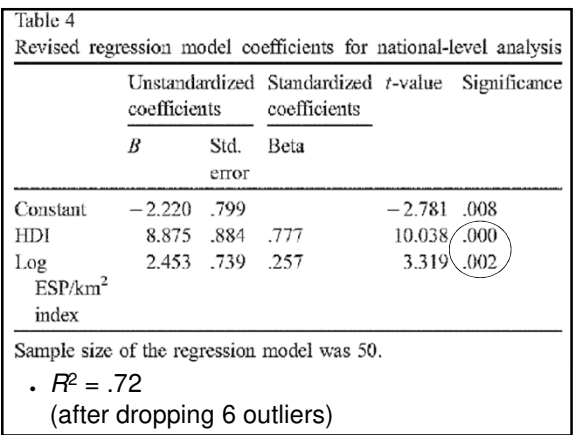

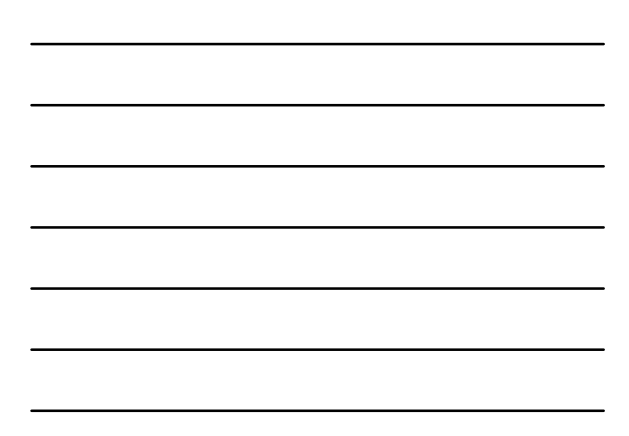

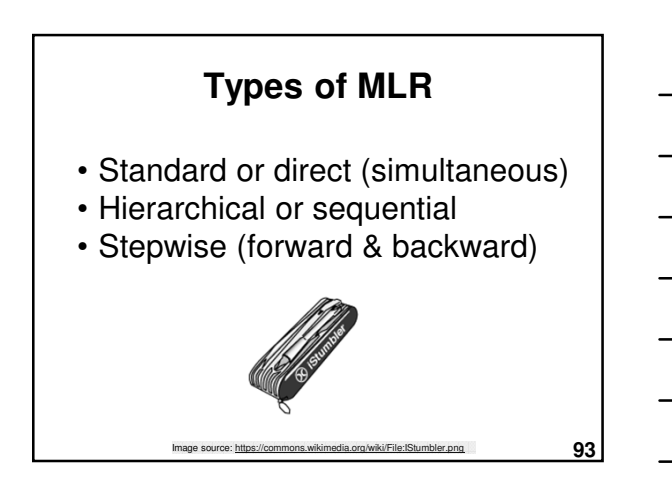

# **Direct (Standard)**

- All predictor variables are entered together, at the same time.
- Assesses relationship between all predictor variables and the outcome (Y) variable simultaneously.
- Manual technique & commonly used.
- If you're not sure what type of MLR to use, start with this approach.

**94**

## **Hierarchical (Sequential)**

- IVs are entered in blocks or stages. – Researcher defines order of entry for the variables, based on theory.
	- e.g., enter "nuisance" variables first to "control" for them, then test "purer" effect of next block of important variables.
- $R^2$  change change in variance of Y explained at each stage of the regression. – F test of  $R^2$  change.

**95**

# **Hierarchical (Sequential)**

Example: Research question: To what extent does Drug B reduce AIDS symptoms above and beyond the effect of Drug A?

- **Drug A** is a cheap, well-proven drug which reduces AIDS symptoms
- **Drug B** is an expensive, experimental drug which could help to cure AIDS
- Hierarchical linear regression:

– **Step 1: Drug A (IV1)**

- **Step 2: Drug B (IV2)**
- $-$  DV = AIDS symptoms
- **96** Examine change in R<sup>2</sup> between Step 1 & Step 2

## **Forward selection**

- Computer-driven controversial.
- Starts with 0 predictors, then the strongest predictor is entered into the model, then the next strongest etc. if they reach a criteria (e.g., p  $(0.5)$

#### **Backward elimination**

- Computer-driven controversial.
- All predictor variables are entered, then the weakest predictors are removed, one by one, if they meet a criteria (e.g.,  $p$  $> .05$

**98**

**97**

#### **Stepwise**

- Computer-driven controversial.
- Combines forward & backward.
- At each step, variables may be entered or removed if they meet certain criteria.
- **Useful for developing the best prediction equation** from a large number of variables.
- Redundant predictors are removed.

## **Types of MLR - Summary**

- Standard: To assess impact of all IVs simultaneously
- Hierarchical: To test IVs in a specific order (based on hypotheses derived from theory)
- Stepwise: If the goal is accurate statistical prediction from a large # of variables - computer driven

**100**

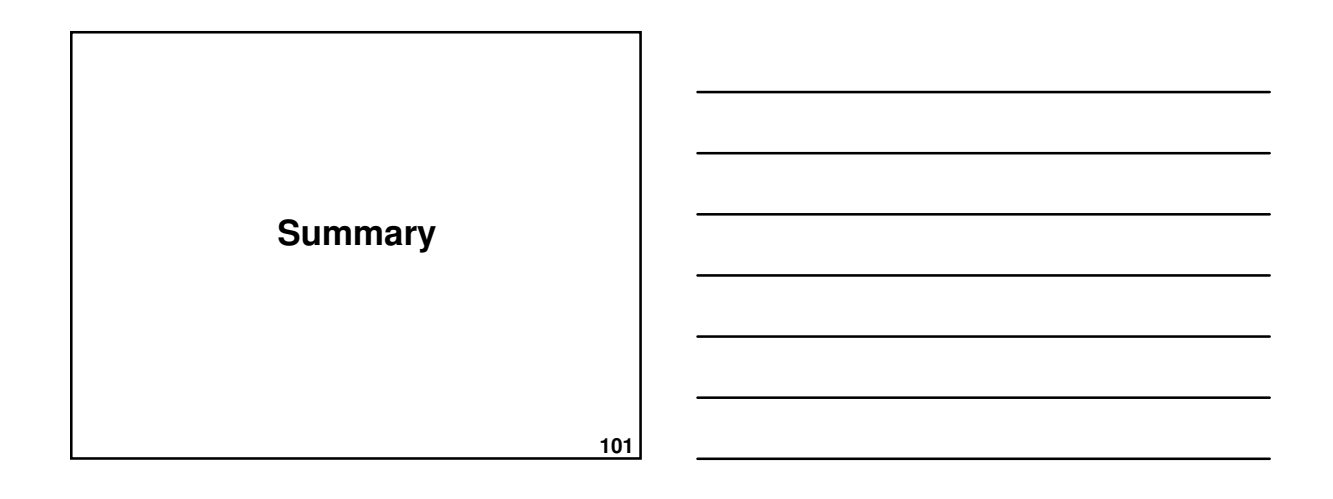

#### **Summary: General steps**

1Develop model and hypotheses 2Check assumptions

- 3Choose type
- 4Interpret output
- 5Develop a regression equation (if needed)

## **Summary: Linear regression**

- 1Best-fitting straight line for a scatterplot of two variables
- $2Y = bX + a + e$ 1 Predictor (X; IV) 2 Outcome (Y; DV)
- 3Least squares criterion
- 4Residuals are the vertical distance between actual and predicted values

**103**

## **Summary: Assumptions**

- 1. Level of measurement
- 2. Sample size
- 3. Normality
- 4. Linearity
- 5. Homoscedasticity
- 6. Collinearity
- 7. Multivariate outliers
- 8. Residuals should be normally distributed

**104**

#### **Summary: LoM & dummy coding**

- 1Level of measurement
	- 1 DV = Interval or ratio
	- 2 IV = Interval or ratio or dichotomous
- 2Dummy coding
	- 1 Convert complex variables into series of dichotomous IVs

## **Summary: MLR output**

1 Overall fit 1.  $R$ ,  $R^2$ , Adjusted  $R^2$ 2. F, p 2 Coefficients 1.Relation between each IV and the DV, adjusted for the other IVs 2.B,  $\beta$ , t,  $p$ , and  $r_p$ 3 Regression equation (if useful)  $Y = b_1x_1 + b_2x_2 + \dots + b_ix_i + a + e$ 

**106**

# **Summary: MLR types**

- 1. Standard
- 2. Hierarchical
- 3. Stepwise / Forward / Backward

**107**

**108 Practice quiz**

## **MLR type of analysis Practice quiz question:**

Multiple linear regression is a \_\_\_\_\_\_\_\_ type of statistical analysis. a) univariate

- b) bivariate
- c) multivariate

**109**

#### **MLR LoM Practice quiz question:**

The following types of data can be used in MLR (choose all that apply):

- a) Interval or higher DV
- b) Interval or higher IVs
- c) Dichotomous Ivs
- d) All of the above
- e) None of the above

**110**

#### $R^2$ **Practice quiz question:**

In MLR, the square of the multiple correlation coefficient,  $R^2$ , is called the:

- a) Coefficient of determination
- b) Variance
- c) Covariance
- d) Cross-product
- e) Big R

#### **MLR equation Practice quiz question:**

A linear regression analysis produces the equation  $Y = 0.4X + 3$ . This indicates that:

- a) When  $Y = 0.4$ ,  $X = 3$
- b) When  $Y = 0$ ,  $X = 3$
- c) When  $X = 3, Y = 0.4$
- d) When  $X = 0$ ,  $Y = 3$
- e) None of the above

**112**

#### **MLR residuals Practice quiz question:**

In MLR, a residual is the difference between the predicted Y and actual Y values.

a) True

b) False

**113**

#### **References**

- Howell, D. C. (2004). Chapter 9: Regression. In D. C. Howell.. Fundamental statistics for the behavioral sciences (5th ed.) (pp. 203- 235). Belmont, CA: Wadsworth.
- Howitt, D. & Cramer, D. (2011). Introduction to statistics in psychology (5th ed.). Harlow, UK: Pearson.
- Kliewer, W., Lepore, S.J., Oskin, D., & Johnson, P.D. (1998). The role of social and cognitive processes in children's adjustment to community<br>violence. *Journal of Consulting and Clinical Psychology, 66*, 199-209. Landwehr, J.M. & Watkins, A.E. (1987) Exploring data: Teacher's edition. Palo Alto, CA: Dale Seymour Publications.
- Tabachnick, B. G., & Fidell, L. S. (2013) (6th ed. International ed.). Multiple regression (Ch 5) [includes example write-ups]. In Using multivariate statistics (pp. 117-170). Boston, MA: Allyn and Bacon. Vemuri, A. W., & Constanza, R. (2006). The role of human, social, built, and natural capital in explaining life satisfaction at the country level: Toward a National Well-Being Index (NWI). Ecological Economics, 58(1), 119-133.

## **Next lecture**

#### **Multiple linear regression II**

- Review of MLR I
- Semi-partial correlations
- Residual analysis
- Interactions
- Analysis of change